# Big Data Analytics

Isara Anantavrasilp

Lecture 7: MapReduce Job

### **Examine Word Count Code**

```
import java.io.IOException;
import java.util.StringTokenizer;
import org.apache.hadoop.conf.Configuration;
public class WordCount {
      public static class TokenizerMapper
      extends Mapper<Object, Text, Text, IntWritable>{
             private final static IntWritable one = new IntWritable(1);
             private Text word = new Text();
             public void map(Object key, Text value, Context context) throws IOException, InterruptedException {
      public static class IntSumReducer extends Reducer<Text,IntWritable,Text,IntWritable> {
             private IntWritable result = new IntWritable();
             public void reduce(Text key, Iterable<IntWritable> values,
             Context context) throws IOException, InterruptedException {
             result.set(sum);
             context.write(key, result);
public static void main(String[] args) throws Exception {
Configuration conf = new Configuration();
Job job = Job.getInstance(conf, "word count");
                                                  © Isara Anantavrasilp
```

#### Structure of WordCount

- Hadoop job consists of Mapper and Reducer (also Combiner, but we will talk about that later)
- When we initiate a Hadoop job, we have to specify what are mapper and reducer of that job
  - Scheduler will run the mapper and reducer on corresponding nodes
- In our WordCount class, we have two nested classes
  - TokenizerMapper extends Mapper
  - IntSumReducer extends Reducer
- There is the main method that initiate the task
  - Aka the Driver

## main Function (Driver)

```
public static void main(String[] args) throws Exception {
   Configuration conf = new Configuration();
   Job job = Job.getInstance(conf, "word count");
   job.setJarByClass(WordCount.class);
   job.setMapperClass(TokenizerMapper.class);
   job.setCombinerClass(IntSumReducer.class);
   job.setReducerClass(IntSumReducer.class);
   job.setOutputKeyClass(Text.class);
   job.setOutputValueClass(IntWritable.class);
   FileInputFormat.addInputPath(job, new Path(args[0]));
   FileOutputFormat.setOutputPath(job, new Path(args[1]));
   System.exit(job.waitForCompletion(true) ? 0 : 1);
```

### main Function (Driver)

```
public static void main(String[] args) throws Exception {
   Configuration conf = new Configuration();
   Job job = Job.getInstance(conf, "word count");
   job.setJarByClass(WordCount.class);
Specify the JAR
   job.setMapperClass(TokenizerMapper.class);
                                                 corresponding
   job.setCombinerClass(IntSumReducer.class);
                                                 to the job
   job.setReducerClass(IntSumReducer.class);
                                                 Classes of output
   job.setOutputKeyClass(Text.class);
   job.setOutputValueClass(IntWritable.class); Key-Value
   FileInputFormat.addInputPath(job, new Path(args[0]));
   FileOutputFormat.setOutputPath(job, new Path(args[1]));
   System.exit(job.waitForCompletion(true) ? 0 : 1);
                                             Input and output paths
                        Job submission
```

#### main Function

- Main method specifies job attributes
  - Mapper, Reducer and Combiner (optional)
  - Input and output classes
  - Input and output locations (in this case, passed from the program arguments)
- It also submits the job to the framework
  - waitForCompletion

### Tokenizer Mapper

```
public static class TokenizerMapper
extends Mapper<Object, Text, Text, IntWritable>{
   private final static IntWritable one = new IntWritable(1);
   private Text word = new Text();
   public void map(Object key, Text value, Context context)
   throws IOException, InterruptedException {
       StringTokenizer itr = new StringTokenizer(value.toString());
       while (itr.hasMoreTokens()) {
          word.set(itr.nextToken());
           context.write(word, one);
```

## Mapper Class

- Mapper class is a generic type with four parameters
  - Input key
  - Input value
  - Output key
  - Output value
- A given input pair may map to zero or many output pairs.

```
public class
Mapper<KEYIN, VALUEIN, KEYOUT, VALUEOUT> extends
Object
```

 Inside Mapper class, there is also a method map to execute map task

## Mapper Class

In WordCount, we define the mapper as

- This means the class TokenCounterMapper is a subclass of Mapper
- It takes Object as key, the value of the key is text, and the output key will be Text and the value is Integer object IntWritable
- Map processes the input line-by-line

# Tokenizer Mapper

```
public static class TokenizerMapper
                                                       Output value (1)
extends Mapper<Object, Text, Text, IntWritable>{
    private final static IntWritable one = new IntWritable(1);
   private Text word = new Text();
                                          Input data (in our case, entire text)
   Output key
    public void map(Object key, Text value, Context context)
   throws IOException, InterruptedException {
       StringTokenizer itr = new StringTokenizer(value.toString());
       while (itr.hasMoreTokens()) {
           word.set(itr.nextToken());
                                                      Define output key
           context.write(word, one);
                                   Kev = word
                                   Value = one
        Write one line of output
        to output buffer
```

### Combiner

- Sometimes the map results are large.
- The map results could be combined before sending to the reducer
  - The combination can be done locally
  - It is optimization process, so it is not required
  - Hadoop does not guarantee if it will ever be executed
- Combiner has no interface. It must have the same interface as the reducer
- In our case, the combination is the same function as reduction

```
job.setCombinerClass(IntSumReducer.class);
```

### Integer Sum Reducer

```
public static class IntSumReducer extends Reducer
  <Text, IntWritable, Text, IntWritable> {
  private IntWritable result = new IntWritable();
  public void reduce (Text key, Iterable < IntWritable > values,
  Context context) throws IOException, InterruptedException {
     int sum = 0;
     for (IntWritable val : values) {
       sum += val.get();
     result.set(sum);
     context.write(key, result);
```

### Reducer Class

- Reducer class is a *generic* type with four parameters
  - Input key
  - Input value
  - Output key
  - Output value
- Input to the reducer is a key and a corresponding list of values
- A given input pair may map to zero or many output pairs.

```
public class
Reducer<KEYIN, VALUEIN, KEYOUT, VALUEOUT>
extends Object
```

 Inside Reducer class, there is also a method reduce to execute reduce task

### Reducer Class

In WordCount, we define the reducer as

```
public static class IntSumReducer
extends Reducer
<Text, IntWritable, Text, IntWritable>
```

- This means the class IntSumReducer is a subclass of Reducer
- It takes Text as key, the value of the key is Integer, and the output key will be Text and the value is Integer object IntWritable

#### Exercise

Edit the mapper to count lines, instead of words

 Edit the mapper to count number of all words (not each word)

Edit the mapper to count both lines and words

## Word Count of Shakespeare

```
part-r-00000 _SUCCESS

[cloudera@quickstart out-s]$ cat part-r-00000

Line 124456

Word 901325

[cloudera@quickstart out-s]$
```

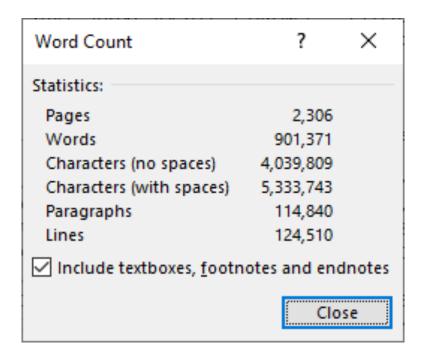

### Homework

#### Clean the word count results

- Currently, the results of word count are very redundant because the words may contain special characters. (e.g., "Caesars., Caesars', "Caesars,")
- Clean those special characters

#### Handle the upper/lower cases

- Some words might be upper and lower cases or both
- Count the words while ignoring the cases

#### Average words per line